Arduino Uygulamaları (Temel Seviye) Kursu Sınavı İmza Ad Soyad:

#### **1- Arduino'nun en çok kullanılan modeli hangisidir?**

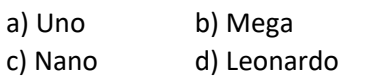

#### **2- Arduino geliştirme kartlarında kullanılan**

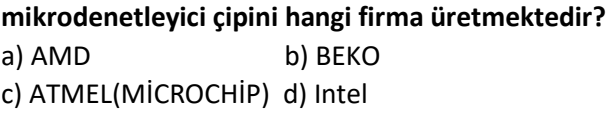

**3- Arduino UNO geliştirme kartında kaç adet dijital giriş/çıkış pini vardır?** a)  $11$  b)  $12$ 

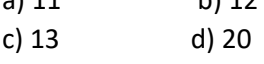

**4- Arduino UNO geliştirme kartında kaç adet analog giriş pini vardır?**

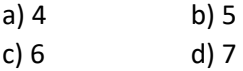

**5- Arduino geliştirme kartı çalışmak için ihtiyaç duyduğu enerjiyi bir PC'nin USB portundan sağlayabilir. USB portundan sağlanan enerji kaç volttur?**

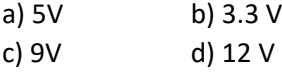

## **6- Arduino programında gecikme yaratmak için kullanılan komut hangisidir?**

A) pinMode() b) digitalWrite(); c) delay() d) for()

## **7) Aşağıdaki bekletme komutlarından hangisi arduino programının 1,5 saniye gecikmesine yol açar?**

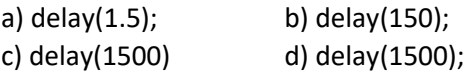

## **8) Aşağıdaki prorgramlardan hangisi sayesinde arduino'ya blok tabanlı kodlama yapılabilir?**

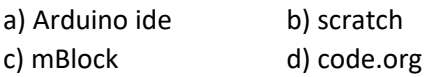

## **9) Arduino uno kartının üzerinde kaç adet GND pini bulunur?**

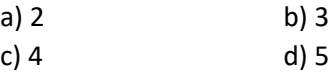

#### **10) Arduino uno kartının üzerinde kaç adet 5V pini bulunur?**

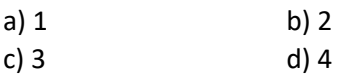

#### **11) Arduino uno kartının üzerindeki pwm pinleri hangileridir?**  $a) 1, 2, 3, 4, 5, 6$  b)1,3,5,79

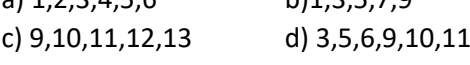

#### **12) HC-HR04 sensörünün kullanım amacı aşağıdakilerden hangisidir?**

- a) Su seviyesi ölçmek
- b) Ses şiddeti (dB) ölçmek
- c) Mesafe ölçmek
- d) Sıcaklık ölçmek

## **13) Dijital pinlere sinyal göndererek ışık yakmamızı sağlayan devre elemanı hangisidir?**

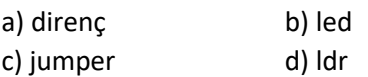

# **14) devreden geçen akımı sınırlayarak belli bir ölçüde düşüren devre elemanı hangisidir?**

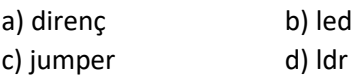

# **15) Devreleri üzerine kurarak test ettiğimiz devre elemanı hangisidir?**

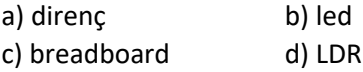

#### **16) Üzerinde üç adet led bulunan(kırmızı, yeşil, mavi)devre elemanı hangisidir?**

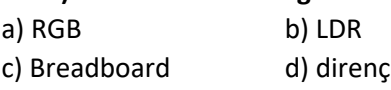

## **17) Yaptığımız projelerde ses çıkışı almamızı sağlayan devre elemanı hangisidir?**

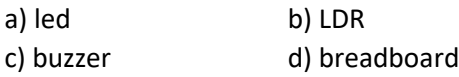

#### **18) Dijital pinlerden analog çıkış almamızı sağlayan pinlere ne ad verilir?**

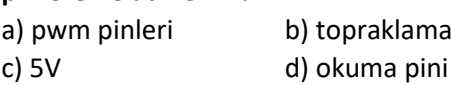

# **19) Ayarlanabilir direnç manasına gelen devre elemanı aşağıdakilerden hangisidir?**

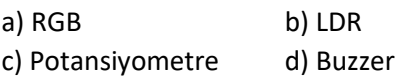

Arduino Uygulamaları (Temel Seviye) Kursu Sınavı İmza Ad Soyad:

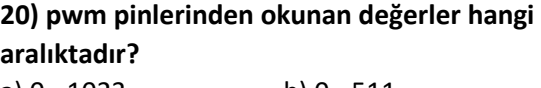

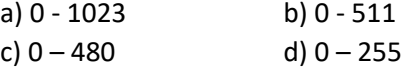

# **21) Analog pinlerinden okunan değerler hangi aralıktadır?**

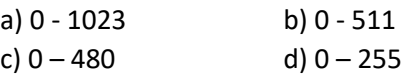

# **22) Basıldığı zaman devreye bağlantı durumlarına göre lojik 1 veya lojik 0 veren devre elemanı hangisidir?**

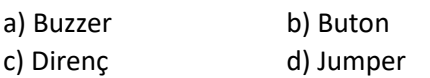

# **23) mBlock programında sahneyi kulanarak karakterleri kullanmamızı sağlayan modu'un ismi nedir?**

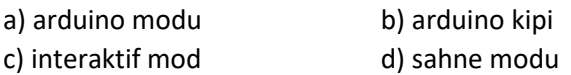

# **24) mBlock programında kodların sürekli çalışması için hangi blok kullanılmalıdır?**

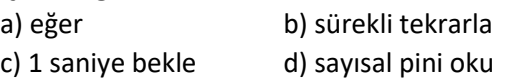

# **25) mblock programında okuma pini olarak kullanılan blok hangisidir?**

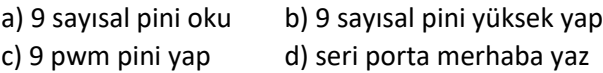

#### **26) mBlock programında LCD gibi ekstra özellik isteyen blokları kullanmak için hangi özellik kullanılmalıdır?**

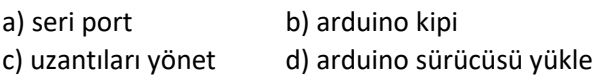

## **27) HC-HR04 sensörünün kullanım amacı aşağıdakilerden hangisidir?**

a) Su seviyesi ölçmek b) Ses şiddeti (dB) ölçmek c) Mesafe ölçmek d) Sıcaklık ölçmek **28) HC-HR04 ultrasonik mesafe sensörü kaç volt ile** 

**çalışır?**

a) 1.2v b)3.3v c)9v d)5v

# **29) HC-HR04 ultrasonik sensörünün pin bağlantı isimlendirmesi aşağıdakilerden hangisinde doğru verilmiştir?**

a) Vcc-Trig-Echo-Gnd b) Vcc-N/C-Data-Gnd c) Vcc-In-Out-Gnd d) Vcc-Latch-Data-Gnd

## **30) HC-HR04 ultrasonik mesafe sensörünün Trig isimli pini hangi amaçla kullanılır?**

a) Ultrasonik (kulağımızın duyamayacağı) ses dalgasının sensörden gönderilmesini sağlar. b) Gönderilen ultrasonik (kulağımızın duyamayacağı) ses dalgasının geri döndüğü bilgisini sağlar. c) Sensörün enerji ile beslenmesini sağlar. d) Sensörün şase bağlantısını sağlar.

# **31) HC-HR04 ultrasonik mesafe sensörünün Echo isimli pini hangi amaçla kullanılır?**

a) Ultrasonik (kulağımızın duyamayacağı) ses dalgasının sensörden gönderilmesini sağlar. b) Gönderilen ultrasonik (kulağımızın duyamayacağı) ses dalgasının geri döndüğü bilgisini sağlar. c) Sensörün enerji ile beslemenmesini sağlar. d) Sensörün şase bağlantısını sağlar.

# **32) mblock programında HC-HR04 mesafe sensörü kullanmak için gerekli bloklar hangileridir?**

- **a)** 9 sayısal pini oku
- **b)** ultrasonik 13 tetik pini 12 okuma pini olsun
- **c)** 5 pwm pini 0 yap
- **d)** 9 servo pini açısını 90 yap

## **33) Servo motorlar hangi açısal değerler arasında hareket eder?**

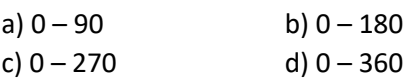

# **34) Servo motor üzerinde kaç adet pin girişi bulunur?**

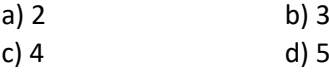

## **35) mblock programında servo motor kullanmak için gerekli bloklar hangileridir.**

- **a)** 9 sayısal pini oku
- **b)** ultrasonik 13 tetik pini 12 okuma pini olsun
- **c)** 5 pwm pini 0 yap

Arduino Uygulamaları (Temel Seviye) Kursu Sınavı İmza Ad Soyad:

**d)** 9 servo pini açısını 90 yap

#### **36) İçerisinde değerler tutan birimlere ne isim verilir?** a) sabit b) değişk

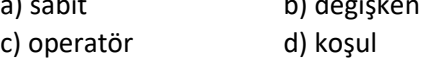

**37) Programda herhangi bir şekilde belli bir koşulu kontrol etmek için kullanılan yapılan aşağıdakilerden hangisidir?**

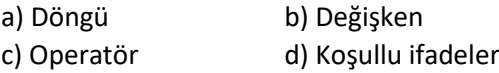

# **38) arduino'yu metin tabanlı olarak programlamak için aşağıdaki programlardan hangisi kullanılır?**

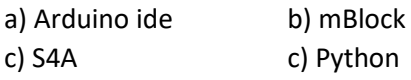

**39) arduino'daki dijital ve analog pinleri giriş ve çıkış pini olarak belirlemek için aşağıdaki komutlardan hangisi kullanılır?**

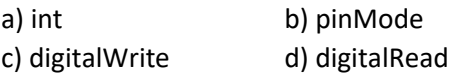

#### **40) Arduino ide programında değişken tanımlamak için aşağıdaki komutlardan hangisi kullanılır?**

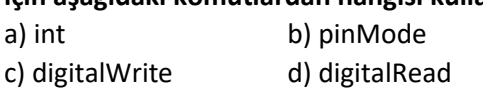

## **41) Arduino ide programında pinleri okuma pini olarak kullanmak için aşağıdaki komutlardan hangisi kullanılır?**

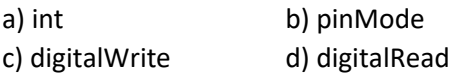

# **42) Arduino ide programında pinlere sinyal göndermek için aşağıdaki komutlardan hangisi kullanılır?**

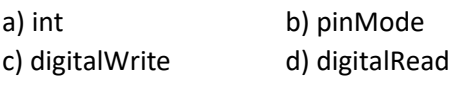

# **43) Arduino programında sensörlerden okuduğumuz değerleri görebilmek için aşağıdakilerden hangisini kullanırız?**

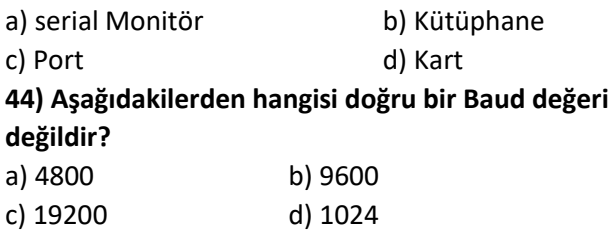

# **45) Serial Monitörü başlatmak için aşağıdaki komutlardan hangisi kullanılır?**

a) Serial.begin(9600); b) Serial.print(); c) Serial.println(); d) Serial.read():

#### **46) Serial Monitöre veri göndermek için aşağıdaki komutlardan hangisi kullanılır?**

a) Serial.begin(9600); b) Serial.avaible(); c) Serial.println(); d) Serial.read():

#### **47) Servo motoru kullanabilmek için aşağıdaki kütüphanelerden hangisi kullanılır?**

- **a) #include <Servo.h>**
- **b) #include <LiquidCrystal.h>**
- **c) #include <Arduino.h>**
- **d) #include <Wire.h>**

**48) LCD kullanabilmek için aşağıdaki kütüphanelerden hangisi kullanılır? a) #include <Servo.h> b) #include <LiquidCrystal.h> c) #include <Arduino.h> d) #include <Wire.h>**

# **49) Arduino programında bekleme yapabilmk için aşağıdaki komutlardan hangisi kullanılır?**

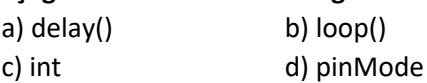

# **50) arduino kullanırken sensör verilerini görmek için kullanılan bileşenin ismi nedir?**

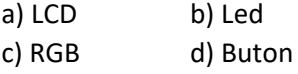